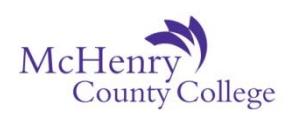

## **Proficiency Exam Form**

## **SECTION I – PROCEDURE**

- 1. Discuss your intentions with an instructor or Academic Advisor.
- 2. Complete Section II. A separate form must be completed for each course for which you are requesting proficiency.
- 3. If instructor approval is required, have instructor complete Section III.
- 4. Go to the Registration Office (A 258) to pay fee: \$25.00 per course. The Registration Office will complete Section IV.
- 5. For exams administered in the Testing Center: Student will bring completed paperwork, receipt of payment, and identification to the Testing Center. For other exams: Return this form to the instructor at the time of examination.
- 6. Instructor completes Section V.
- 7. If proficiency credit is granted, it will be recorded on your transcript. Refer to the current year's catalog regarding the awarding of 'credit for prior learning' to a degree and/or certificate.

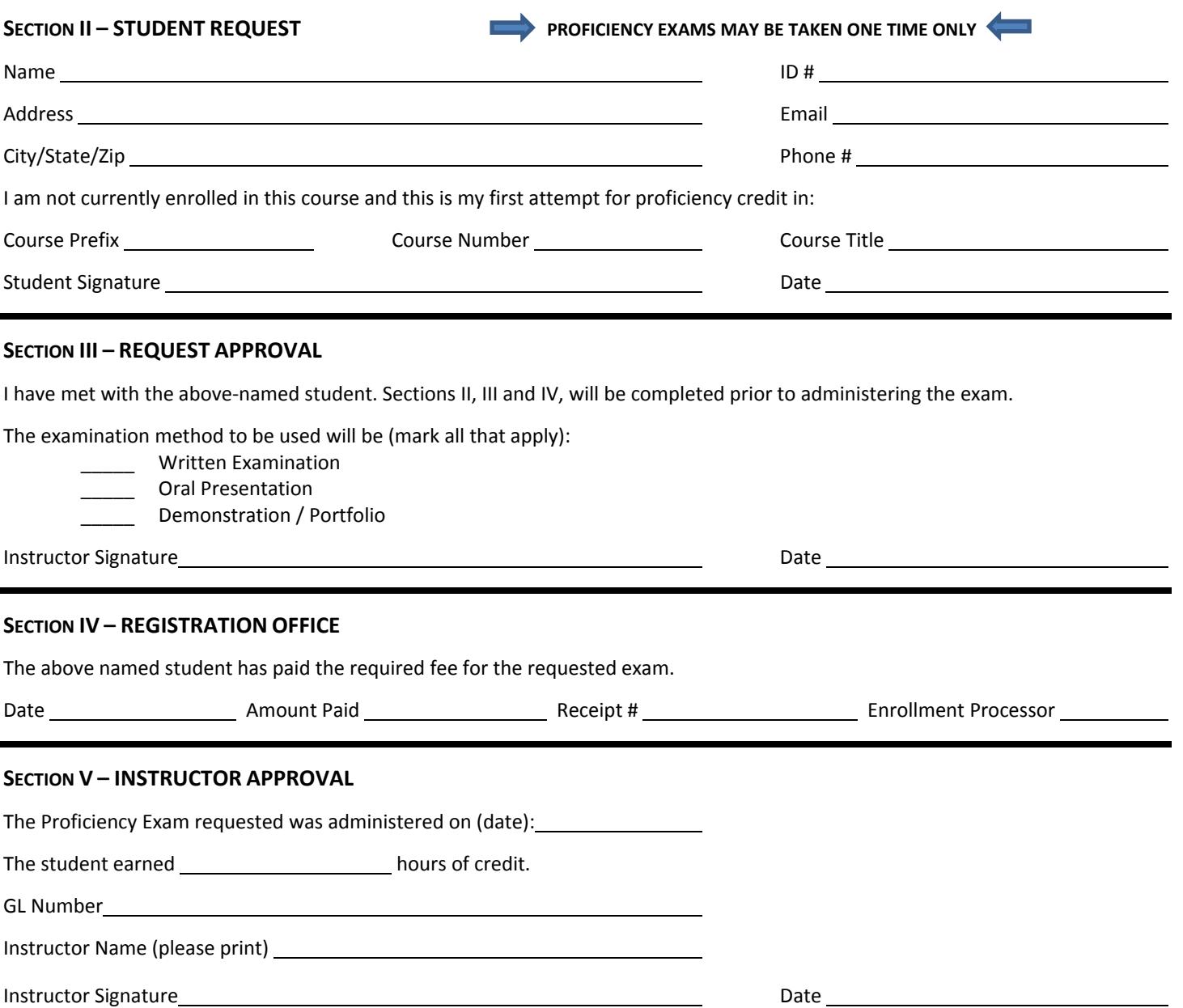

This form must be returned to the Credentials Evaluation Office by the instructor administering the exam.

*A copy of the completed form will be mailed to the student and the Controller's Office.*